## Homework 1.3

## Andy Long, Spring, 2024

Section 1.3, pp. 29-30, #2, 4, 6a-c, 9, 12, 19

2. Show that the sequence  $\left\langle \frac{n+1}{n-1} \right\rangle$  converges to 1 linearly.

First we can just motivate that it appears to be linearly convergent  $(\alpha=1)$ .

```
In[]:= a[n_] := (n + 1) / (n - 2)
```

```
alpha[a_, p_, n_] :=
 Log[Abs[(a[n+2]-p) / (a[n+1]-p)]] / Log[Abs[(a[n+1]-p) / (a[n+0]-p)]]TableForm[Table[{n, N[alpha[a, 0, n]]}, {n, 2, 20}]]
```
*Out[]//TableForm=*

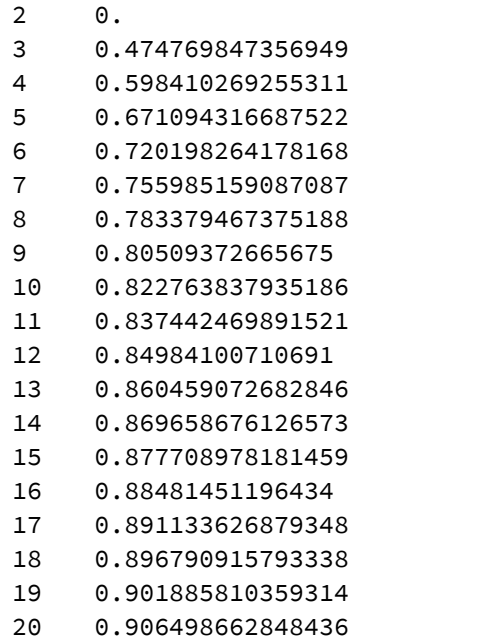

4. Give an example of a sequence which converges to 0 with order  $\alpha = 10$ .

```
In[]:= a[n_] := 2^(1 - 10^n)
      TableForm[Table[{n, N[alpha[a, 0, n]]}, {n, 2, 5}]]
Out[]//TableForm=
      2 10.
      3 10.
      4 10.
```
- 5 10.
- 6. Some linearly convergent sequences and their limits are given. Find the (fastest) rate of convergence of the form  $O\left(\frac{1}{n^p}\right)$  or  $O\left(\frac{1}{a^n}\right)$  for each. If this is not possible, suggest a reasonable rate of convergence.

(a) 
$$
6, \frac{6}{7}, \frac{6}{49}, \frac{6}{343}, \frac{6}{2401}, \dots \to 0
$$
  
\n(b)  $\left\langle \frac{11n-2}{n+3} \right\rangle \to 11$   
\n(c)  $\left\langle \frac{\sin n}{\sqrt{n}} \right\rangle \to 0$  [S]

*In[]:=* **a[n\_] := 6 / 7^n**

**TableForm[Table[{n, N[alpha[a, 0, n]]}, {n, 1, 5}]]**

*Out[]//TableForm=*

1 1. 2 1. 3 1. 4 1. 5 1.

*In[]:=* **b[n\_] := (11 n - 2) / (n + 3)**

**TableForm[Table[{n, N[alpha[b, 11, n]]}, {n, 1, 20}]]**

*Out[*<sup>*®*</sup>]//Table

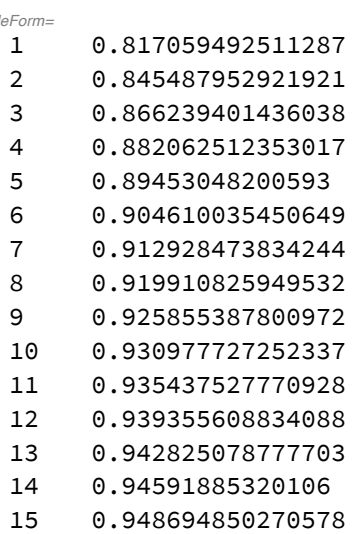

- 0.951199659760478
- 
- 0.953471184752409
- 0.955540576763956
- 0.957433675458363
- 0.959172094900998

**c[n\_] := Sin[n] / Sqrt[n]**

```
TableForm[Table[{n, N[alpha[c, 0, n]]}, {n, 1, 5}]] (* Not enlightening! *)
```
*Out[]//TableForm=*

- 7.678022798919
- -0.743370597270885
- 0.0814885990292491
- -10.5824991447101
- -0.587407869808287
	- 9. Use a Taylor polynomial to find the rate of convergence  $\sigma$  $\mathbf{r}$

$$
\lim_{h\to 0}\frac{\sin(h)-e^h+1}{h}=0.
$$

12. Show that

 $(\sin h)(1 - \cos h) = 0 + O(h^3).$ 

- 19. Use the rules of thumb for order of convergence to approximate the number of iterations it will take to achieve 12 significant digits of accuracy of  $\pi$  for each order of convergence. Assume each sequence starts with one significant digit of accuracy.
	- (a)  $\alpha = 1, \lambda = 0.8$
	- (b)  $\alpha = 1, \lambda = 0.5$ <sup>[S]</sup>
	- (c)  $\alpha = 1, \lambda = 0.1$
	- (d)  $\alpha = 1.5$
	- (e)  $\alpha = 2^{A}$

When will  $d(n)=12$ ? If  $\alpha=1$ , then it all comes down to the log term: The formula is actually

**Significant digits of accuracy:** For a sequence  $\langle p_n \rangle$  that converges to p with order  $\alpha$ , the numbers of significant digits of accuracy of consecutive terms are related by the approximation

$$
d(p_{n+1}) \approx \alpha d(p_n) - \log(\lambda |p|^{\alpha - 1})
$$

for large enough *n*. In closed form (for  $\alpha \neq 1$ )

$$
d(p_{n+k}) = (d_n - C)\alpha^k + C
$$

where  $C = \frac{\log (\lambda |p|^{\alpha - 1})}{\alpha - 1}$ .

So for  $\alpha$ =1, the rule of thumb is that  $d(p_n) = d_0 - n(\log[\lambda + p]^{\alpha-1})$ 

```
In[]:= d[n_, lambda_] := 1 - n Log10[lambda ]
       Solve[d[n, 0.8] ⩵ 12, n]
       Solve[d[n, 0.5] ⩵ 12, n]
       Solve[d[n, 0.1] ⩵ 12, n]
Out[<sup>e</sup>]= {{n → 113.507362743678}}
Out[]= {{n → 36.541209043761}}
Out[<sup>e</sup>]= {{n → 11.}}
       d[n_, p_, lambda_, alpha_] :=
         Module [ {c = Log10 [lambda Abs[p] ^ (alpha - 1) ] / (alpha - 1)},
           (1 - c) alpha^n + c
         ]
       lambda = .5; (* To do it right, we'd need a lambda. One is
         not provided. That means they're using a separate rule of thumb,
       one in which we simply say that the number of digits will
         go up by a power of alpha at each iteration. Hence *)
       d[alpha_, digits_] := N[Log10[digits] / Log10[alpha]]
       d[1.5, 12]
       d[2, 12]
       d[3, 13]
\mathcal{O}(\text{Out}^{\text{max}}) = \left\{ \left\{ n \rightarrow \left| \frac{2 \text{ in } \pi \text{ c}_1}{\text{Log}[2]} + \frac{\text{Log}[12]}{\text{Log}[2]} \text{ if } \text{ c}_1 \in \mathbb{Z} \right| \right\} \right\}Out[<sup>•</sup>]= {{n → 6.12853387405436}}
\mathcal{O}(\text{Out}^{\text{max}}) = \left\{ \left\{ n \rightarrow \left| \frac{2 \text{ in } \pi \text{ c}_1}{\text{Log}[3]} + \frac{\text{Log}[12]}{\text{Log}[3]} \text{ if } \text{ c}_1 \in \mathbb{Z} \right| \right\} \right\}Out[]= 6.12853387405436
Out[]= 3.58496250072116
```
*Out[]=* 2.33471751947279